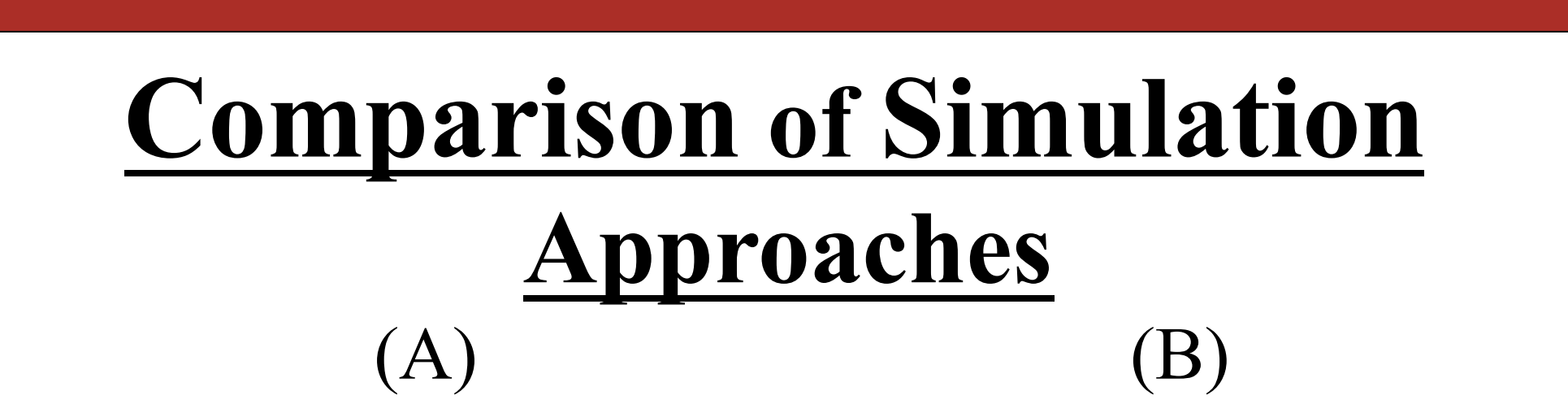

**Figure 3**: (A) Plot of voltage results from Hoc script. (B) Plot of voltage results from Python library.

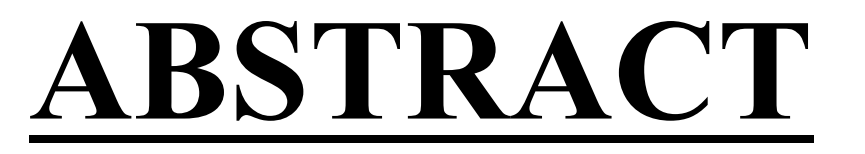

Quantitative methods of analysis have become

 $|increasingly$  popular in biology  $-$  in particular computational modeling. It has become an important research tool in understanding processes within the brain given its dynamic and stochastic tendencies. Computational modeling has allowed for the development of models that can show how the interplay among ion channels can result in emergent spike activity and how external perturbations can modulate this activity. In this study, we **developed a framework for modeling neurons using the programming language Python** to write a library to interface with an established neuron simulation environment, NEURON. This library incorporated | automated routines for the analysis of neuronal spike | rate, spike pattern, and per-stimulus time histograms. The library was **tested on a model of the spontaneously active neuron**, Globus Pallidus internus (GPi), being **perturbed by an extracellular electrical stimulation** at a high frequency – a clinical therapy known as **Deep Brain Stimulation** (DBS). This new modeling framework will facilitate future development and expansion of Python-based scripts and programs for interfacing with NEURON and automating the analyses of the simulations run. The framework will also allow for the **development of more efficient algorithms for identifying specifically which neuronal pathways within the brain correspond to which DBS parameters**.

• Use histology to make models of tissue and neuron morphology

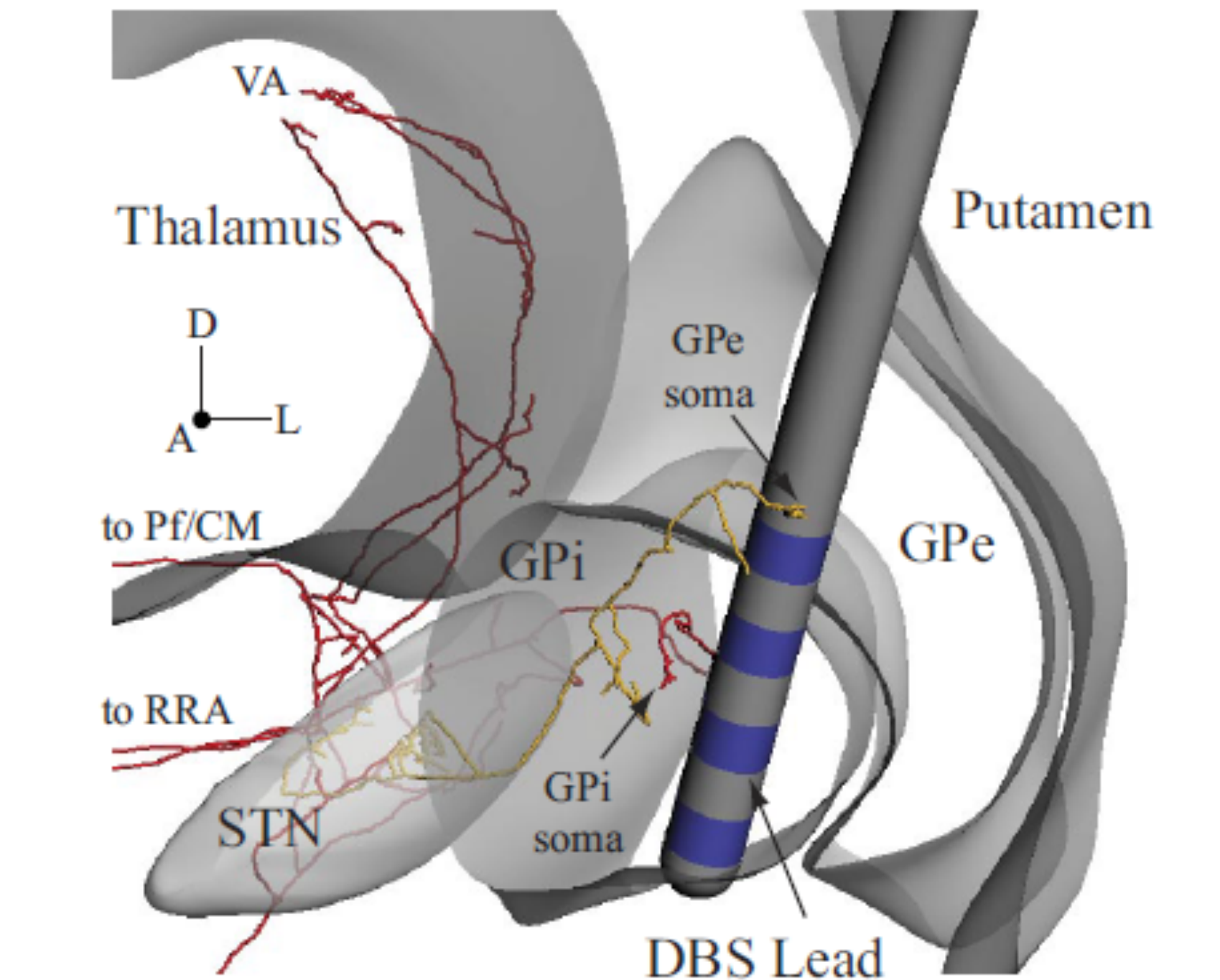

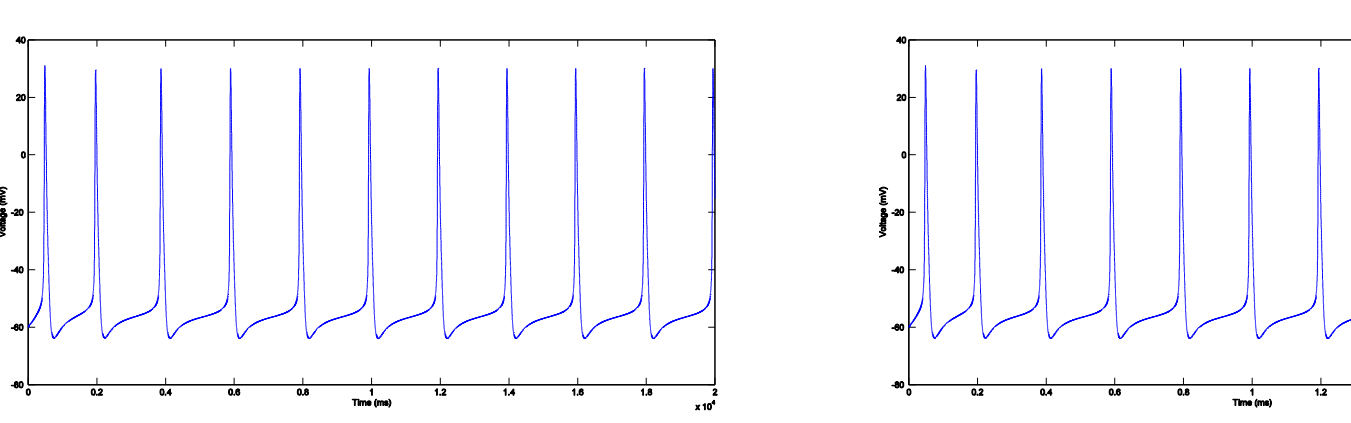

• Write library for simulation previously run through Hoc

• Not all hoc functionality available within python • Easy to replicate with "Hoc fields" • Wasn't able to replicate procedure functionality from Hoc

• NEURON is a simulation environment that builds and uses computational models of neurons and networks of neurons (Carnevale & Hines, 2013)

## **METHODS**

**Figure 1**: Atlas-Based DBS Model of region containing GPi with DBS lead. (Johnson & McIntyre, 2008)

#### • Find parameter solutions

• Simulation Action Potential (AP) propagation |

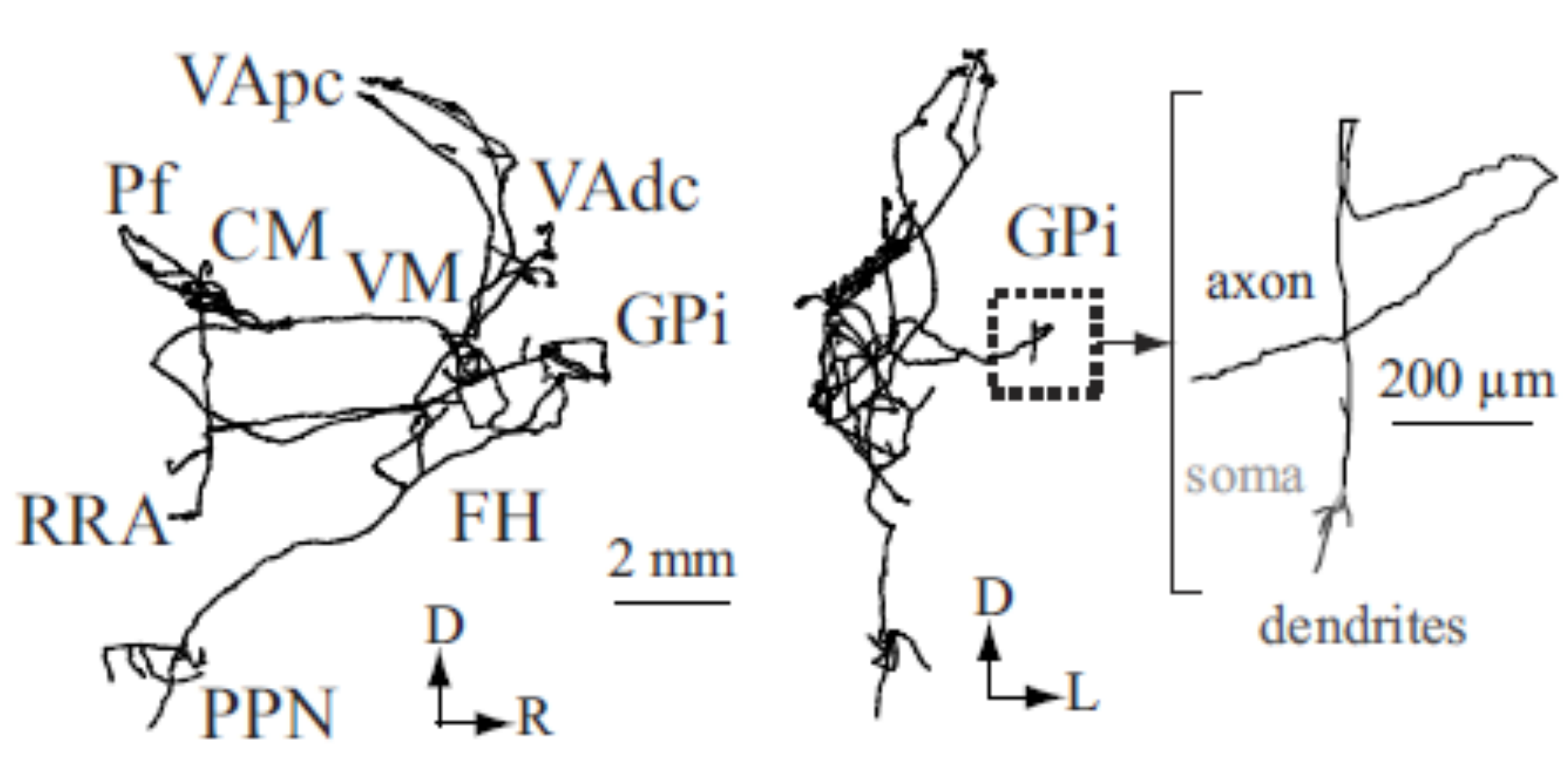

I would like to thank my PI, Matthew Johnson, for all of the help and guidance he has provided me throughout the summer. I would like to thank one of the graduate students, Ben Teplitzky, for helping to get me situated in the lab and for helping me begin my project. I would also like to thank another graduate student, Joe Xiao, for his help in creating the histogram. This research is supported by NIH grant #R25 NS083059 awarded to Dr. Robert Meisel and Dr. Timothy Ebner.

**Figure 2** : Anatomical reconstruction of a GPi projection neuron. (Johnson & McIntyre, 2008)

. Carnevale, N. T., & Hines, M. L. (2013). NEURON. Retrieved 22, 2013, from http://www.neuron.yale.edu/neuron/ 2. Johnson, M. D., & McIntyre, C. C. (2008). Quantifying the Neural Elements Activated and Inhibited by Globus Pallidus Deep Brain Stimulation. *Journal of Neurophysiology, 100*(November 2008), 15.

• Incorporate automated analysis of simulation

UNIVERSITY OF MINNESOTA Driven to Discover<sup>sM</sup>

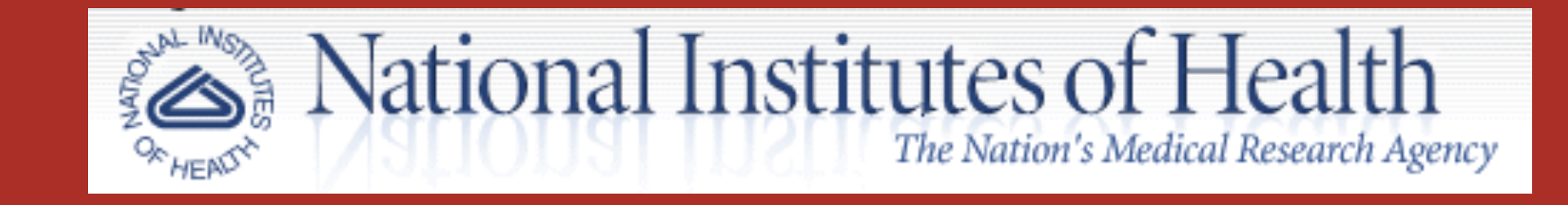

# **Enabling Python Library: Peristimulus Time Histograms**

• Incorporated dynamic Histogram creator

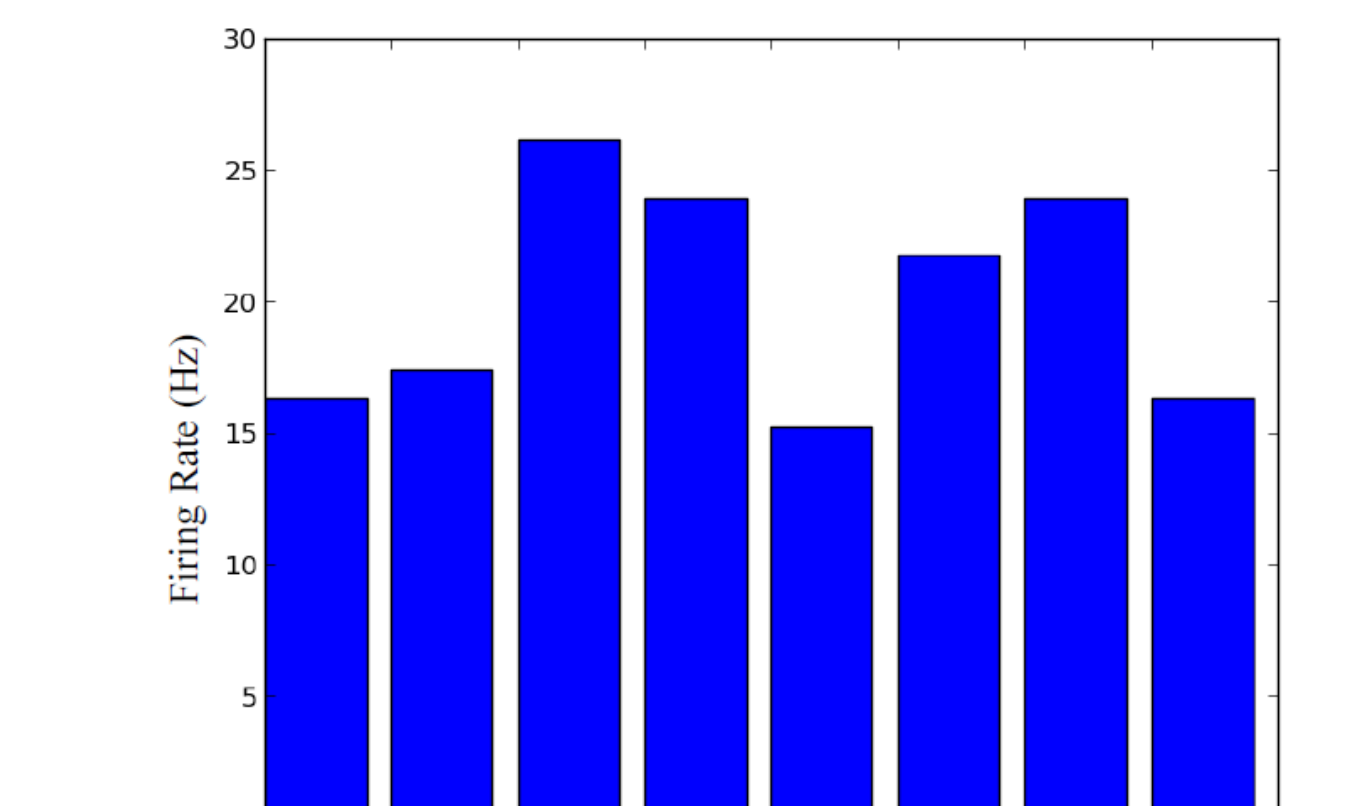

• Incorporate "pointer-like" functionality from  $C+$ + to create circular dependencies between "Hoc fields" and "Python fields"

**Figure 4**: (A) Histogram of GPi without DBS (B) Histogram of GPi with DBS

• Automate the optimization of model parameters to fit experimental data

**Figure 5**: Comparison of run-times for Python library and Hoc Script.

# **INTRODUCTION**

### **What is Neuron?**

## **Why Python?**

• Active development from within scientific community • Hoc functionality has been already been implemented (Carnevale & Hines, 2013)

to PPN

## **Hypothesis**

By using Python, one may be able to draw from the strengths of both Hoc and Python languages to create more powerful scripts and programs.

# Transitioning from Hoc to Python as the Tool for Computational Modeling of Neurons, Networks, and Deep Brain Stimulation

Wilka Carvalho, Ben Teplitzky, Joe Xiao, Matthew Johnson Department of Biomedical Engineering, University of Minnesota LSSURP Program

#### **ACKNOWLEDGMENTS**

#### **REFERENCES**

## **CONCLUSION**

• Python is a better language to use for simulations and certain automated analyses • Python will allow for on-line analysis

#### **Future Directions**

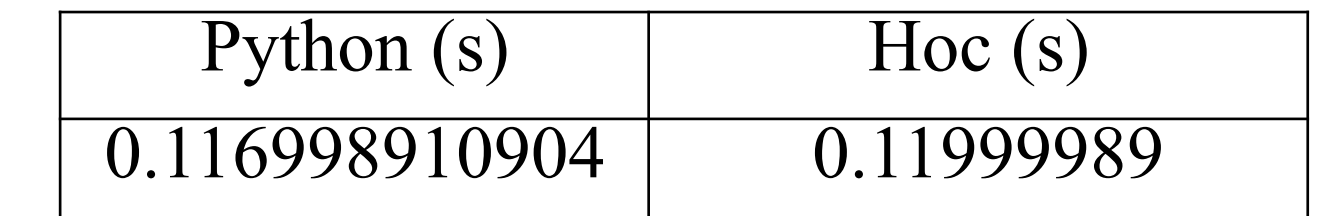